Subject: Re: simple example sqlite ref. not working core console Posted by [JeyCi](https://www.ultimatepp.org/forums/index.php?t=usrinfo&id=34528) on Sat, 27 Feb 2021 15:57:46 GMT [View Forum Message](https://www.ultimatepp.org/forums/index.php?t=rview&th=10818&goto=56366#msg_56366) <> [Reply to Message](https://www.ultimatepp.org/forums/index.php?t=post&reply_to=56366)

mtdew3q wrote on Tue, 15 October 2019 02:47Am I doing something wrong with this code? Is there a trick for joining SQLite tables?

```
Sql sql(sqlite3);
 Select(id.Of(a), mytext.Of(b))
.From(a)
.InnerJoin(b)
. On(id.Of(a) == fk_A.Of(b)).Where(id.Of(a) == 2);
   while(sql.Fetch())
     Cout() << sql[0] << ' ' << sql[1] << '\n' ;
```
//Error: Schema join not found ,a, b (if I used a reference join syntax instead of plain old join)

it was just an example of unattentiveness while reading SQL Tutorial - just need to use cursor "sql\*" to get then records from recordset while fetching Sql sql(sqlite3); sql \* Select(id.Of(a), mytext.Of(b)) .From(a) .InnerJoin(b)  $. On(id.Of(a) == fk_A.Of(b))$ .Where(id. $Of(a) == 2$ );

the code of topic starter is working...

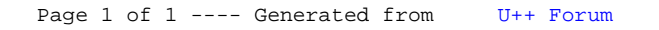